## **Issues**

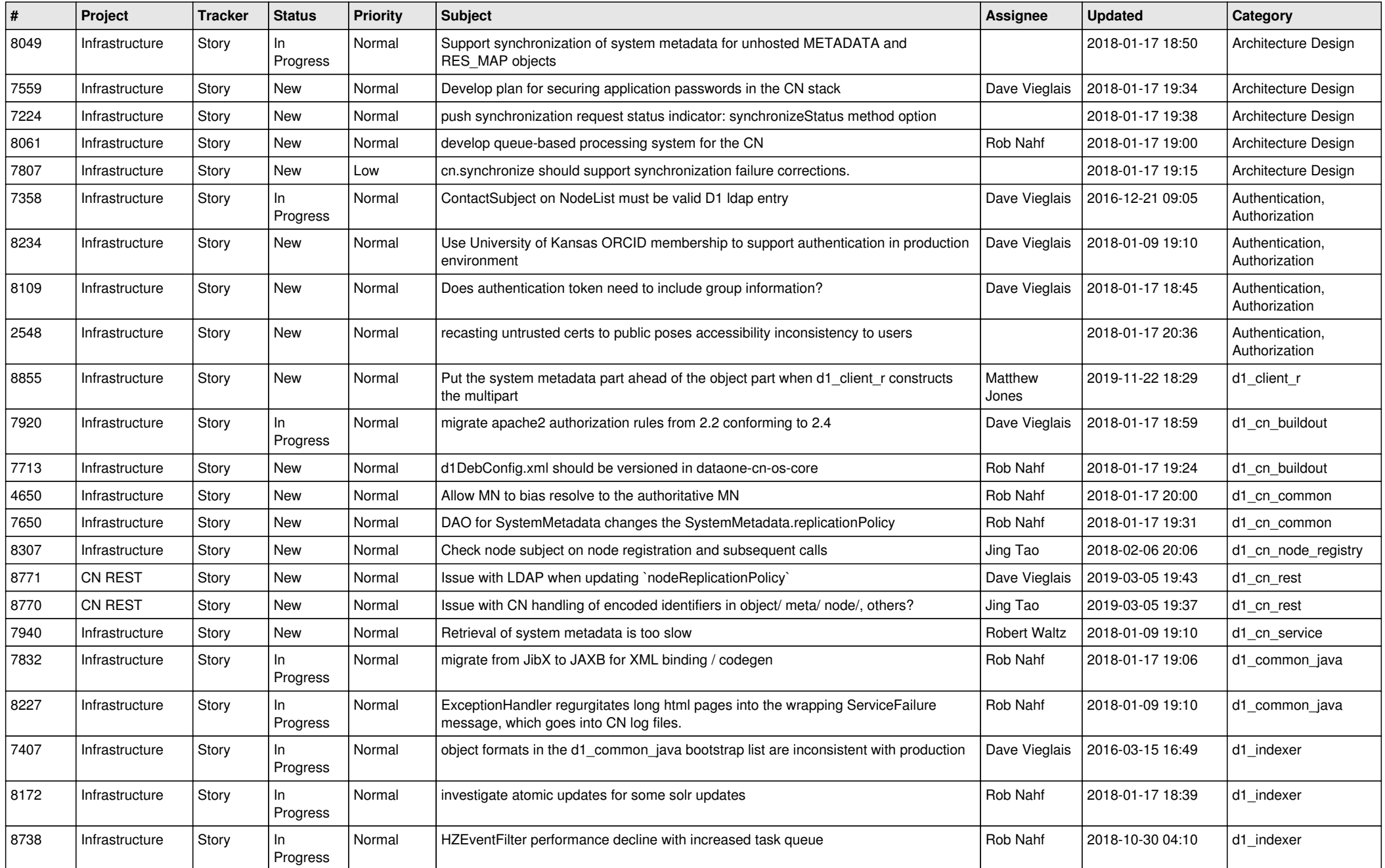

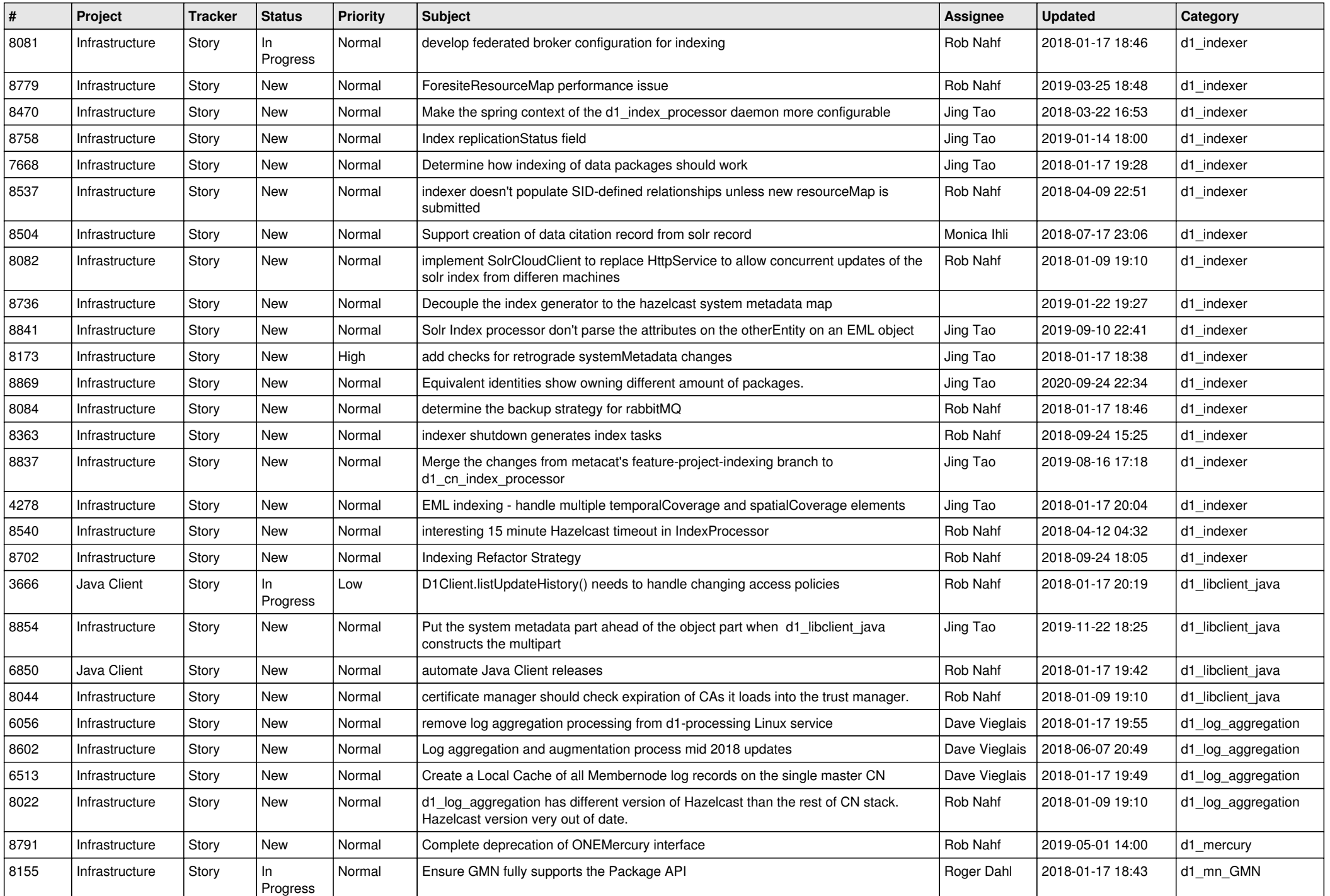

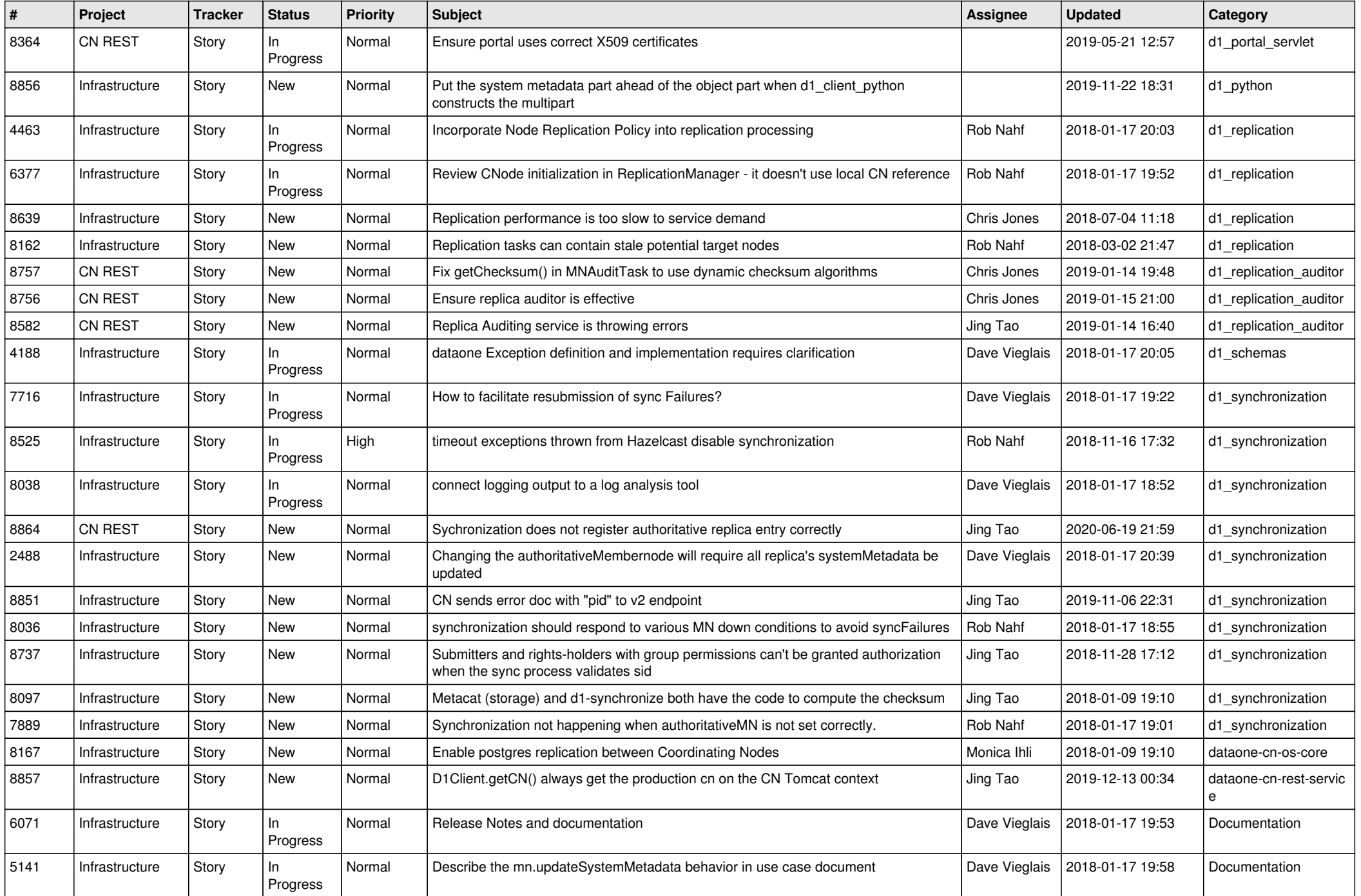

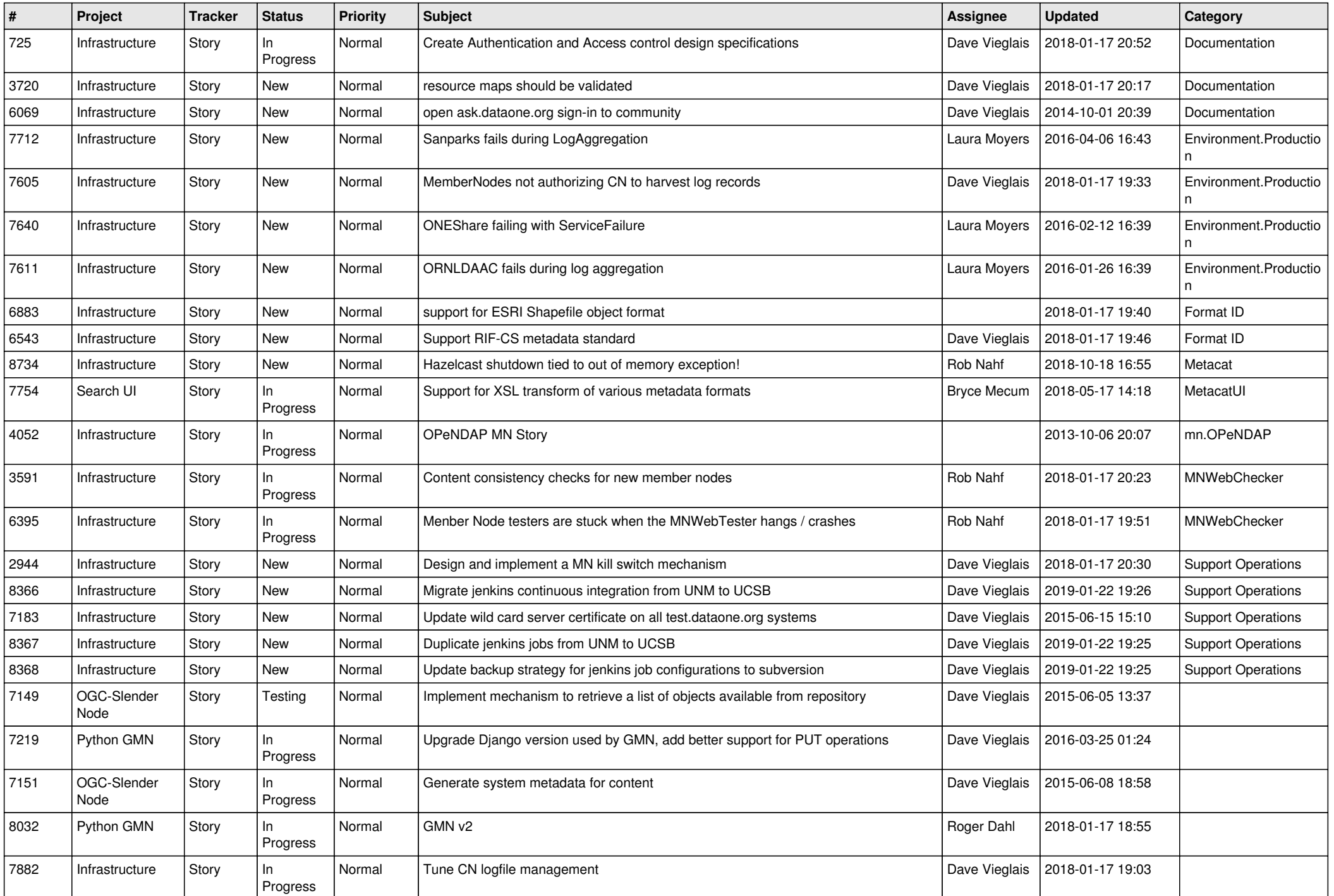

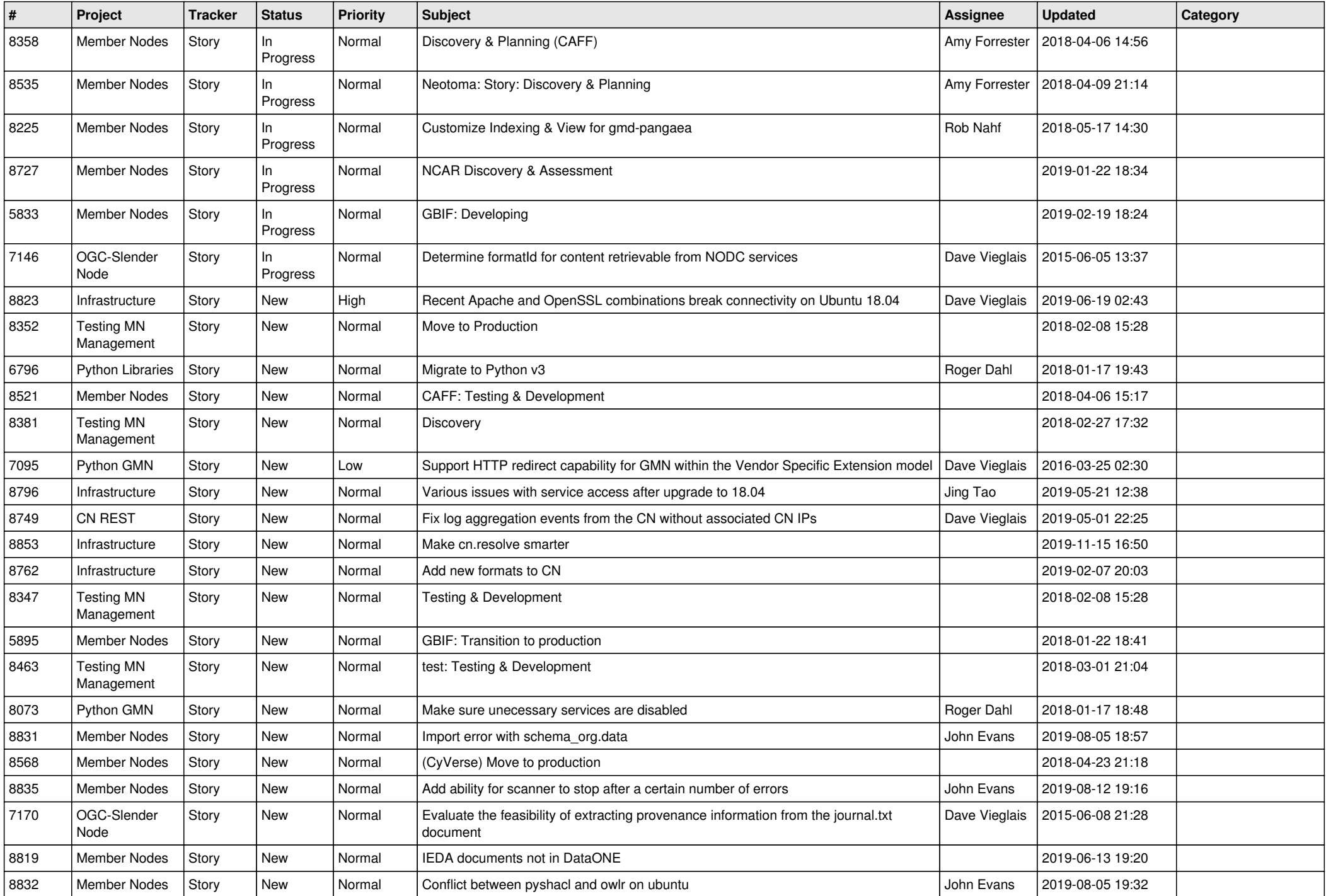

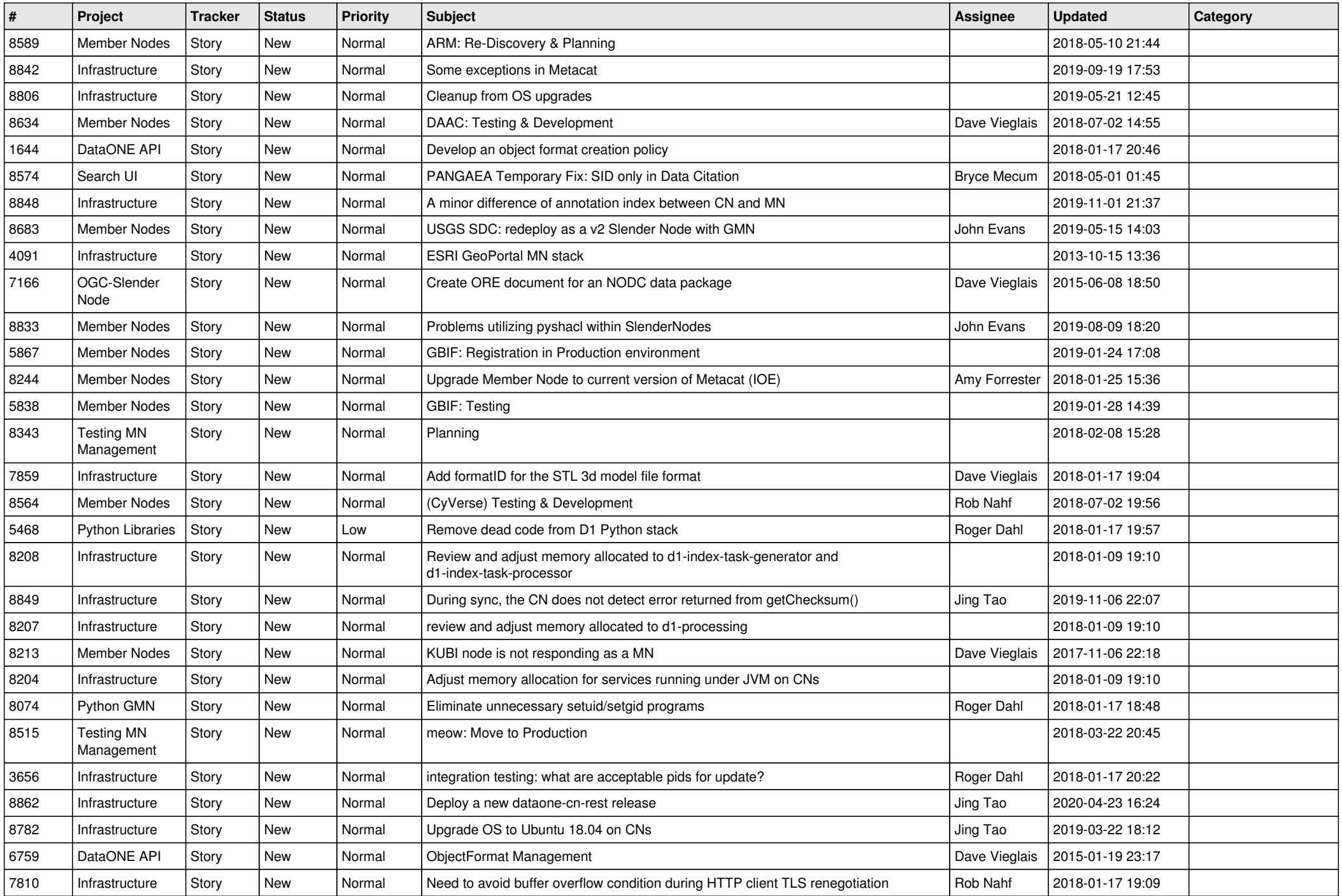

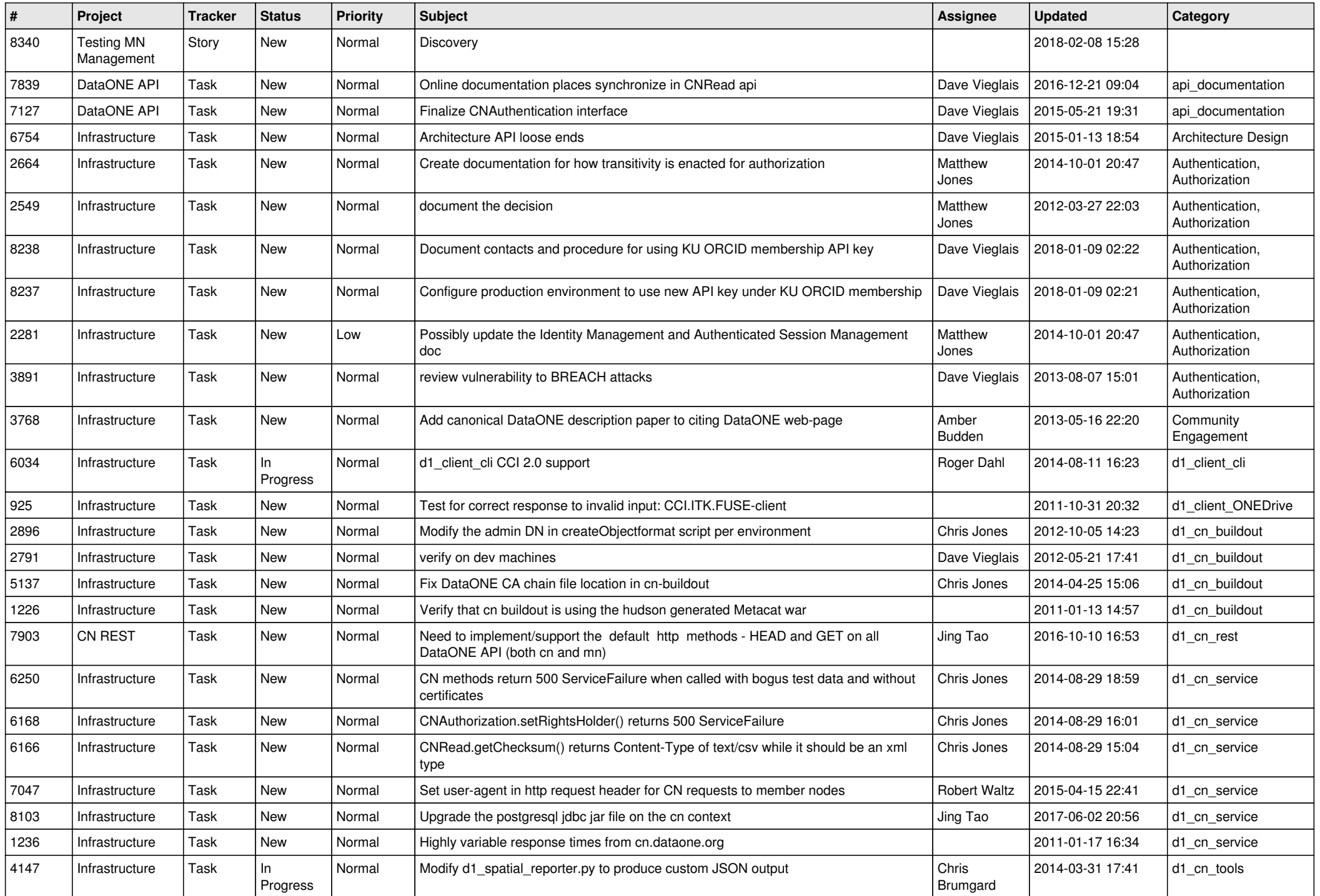

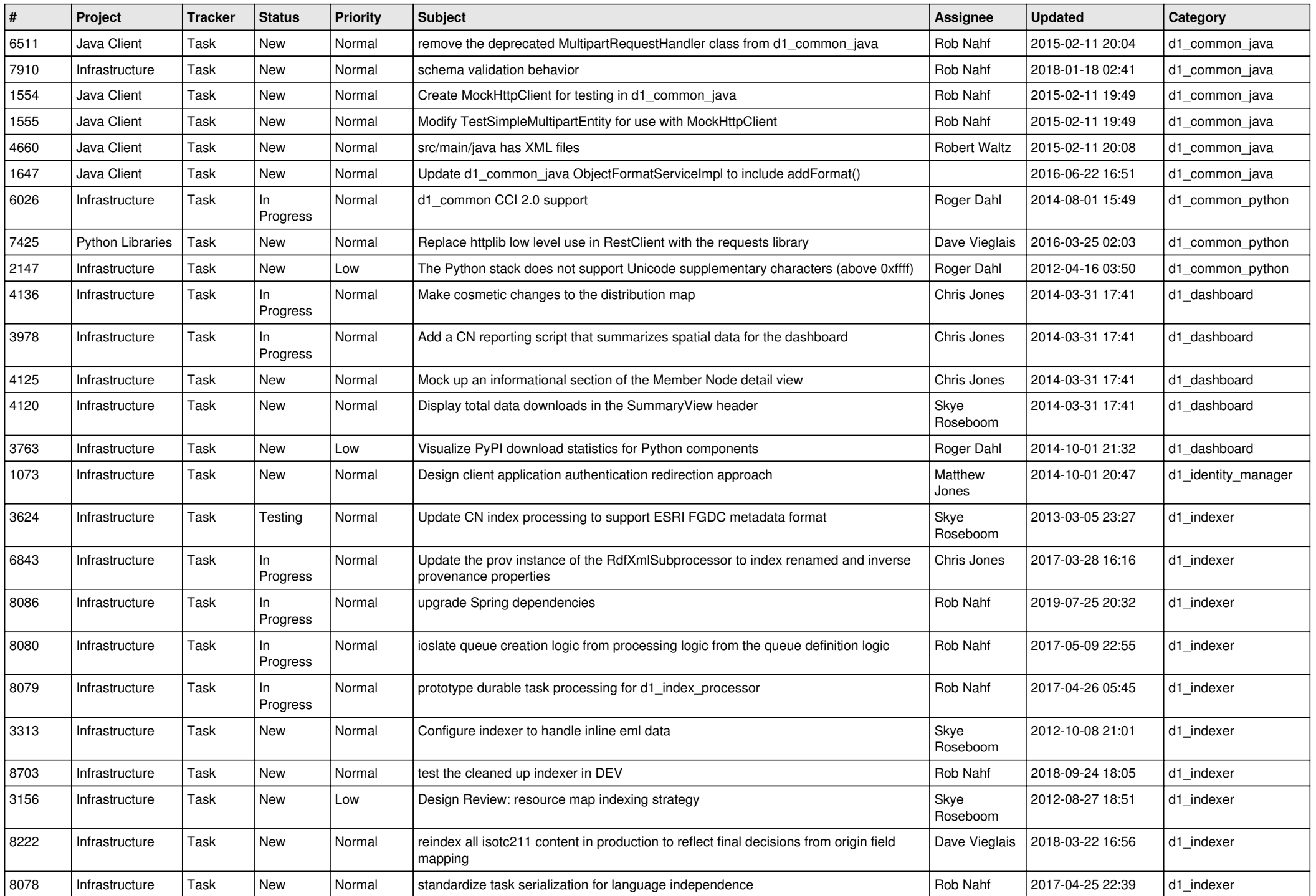

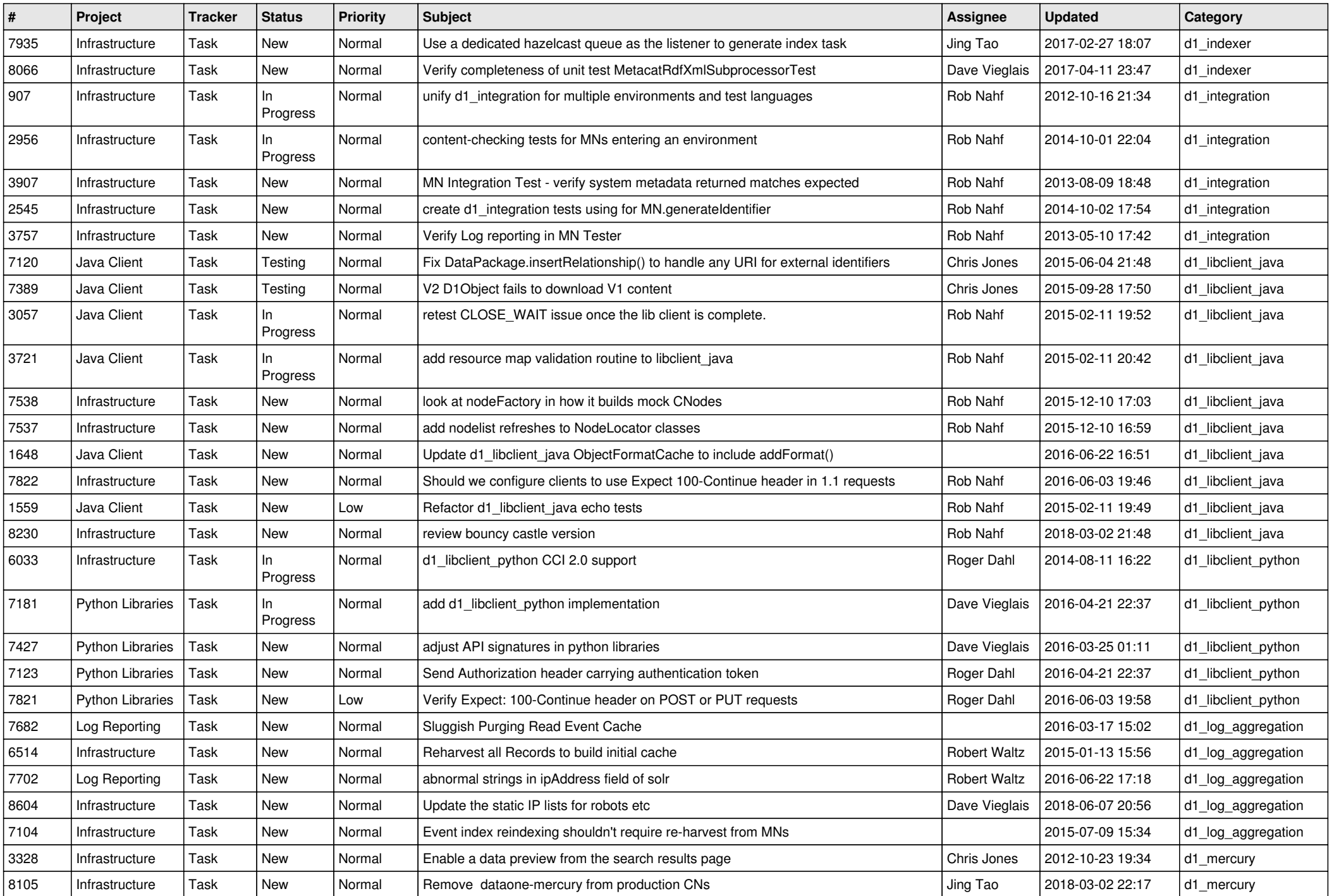

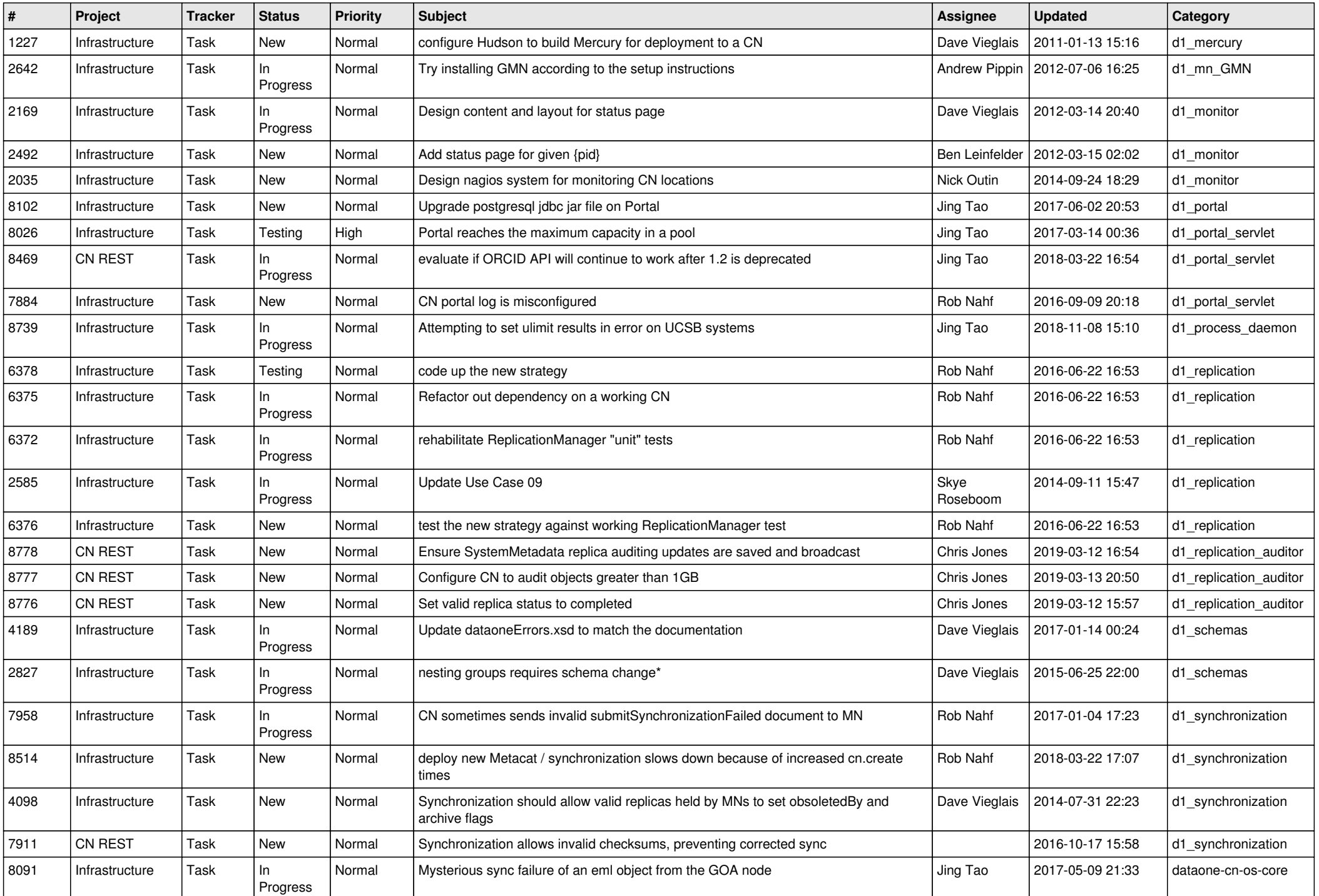

![](_page_10_Picture_558.jpeg)

![](_page_11_Picture_597.jpeg)

![](_page_12_Picture_529.jpeg)

![](_page_13_Picture_597.jpeg)

![](_page_14_Picture_537.jpeg)

![](_page_15_Picture_444.jpeg)

![](_page_16_Picture_461.jpeg)

![](_page_17_Picture_507.jpeg)

![](_page_18_Picture_461.jpeg)

![](_page_19_Picture_308.jpeg)

**...**